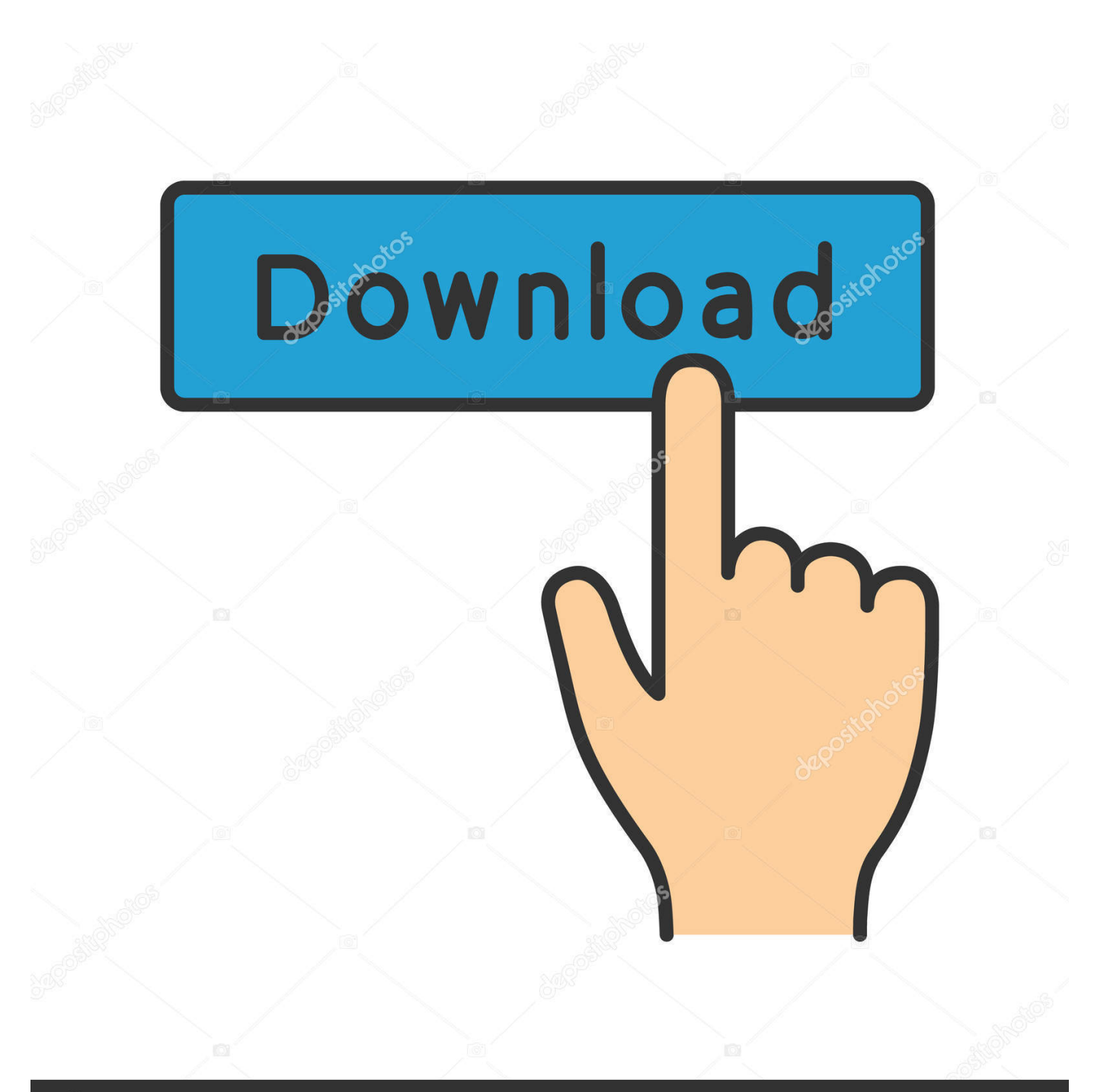

**@depositphotos** 

Image ID: 211427236 www.depositphotos.com

[ICM 111222 Setup.exe](https://blltly.com/1y26hb)

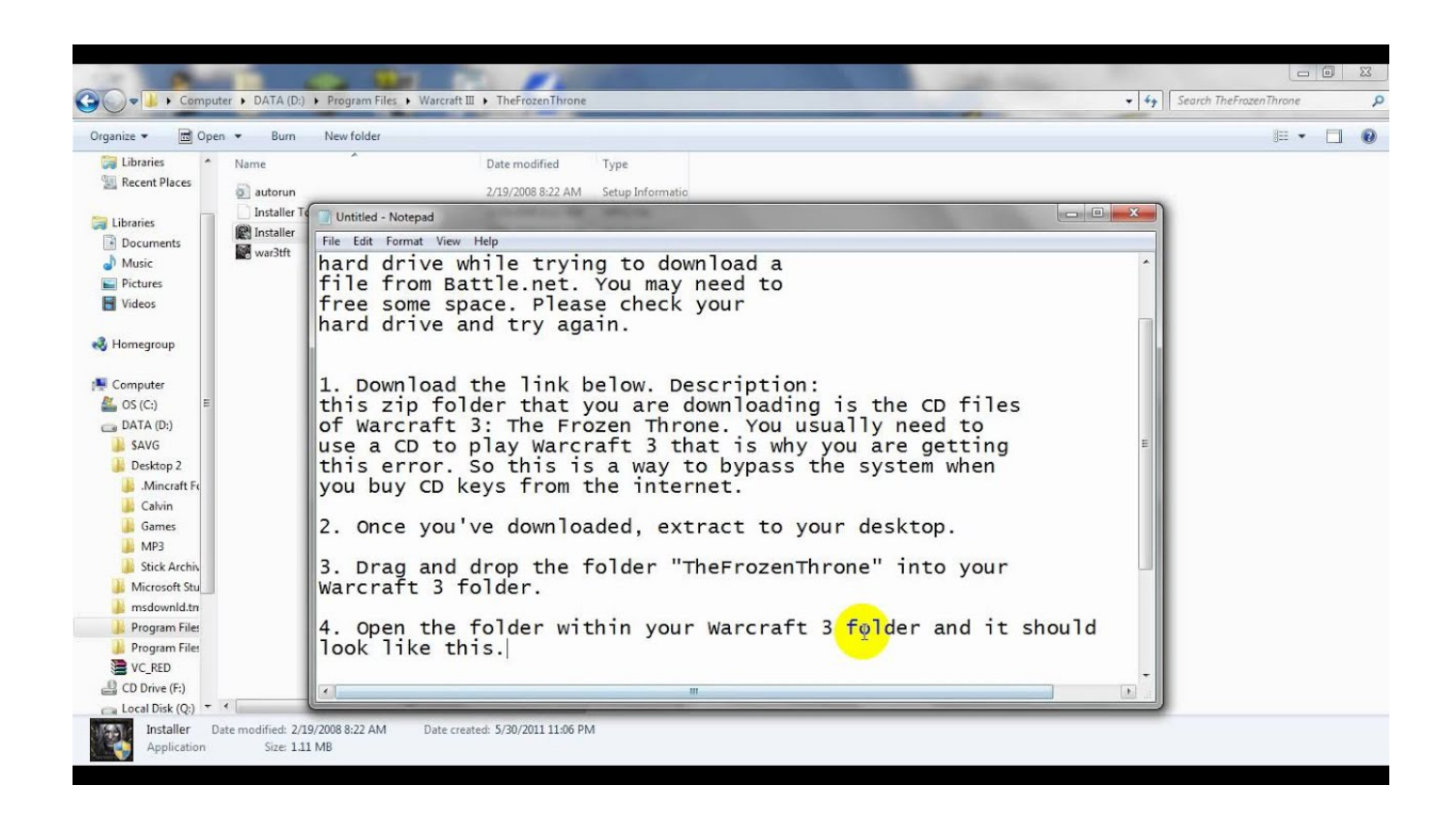

[ICM 111222 Setup.exe](https://blltly.com/1y26hb)

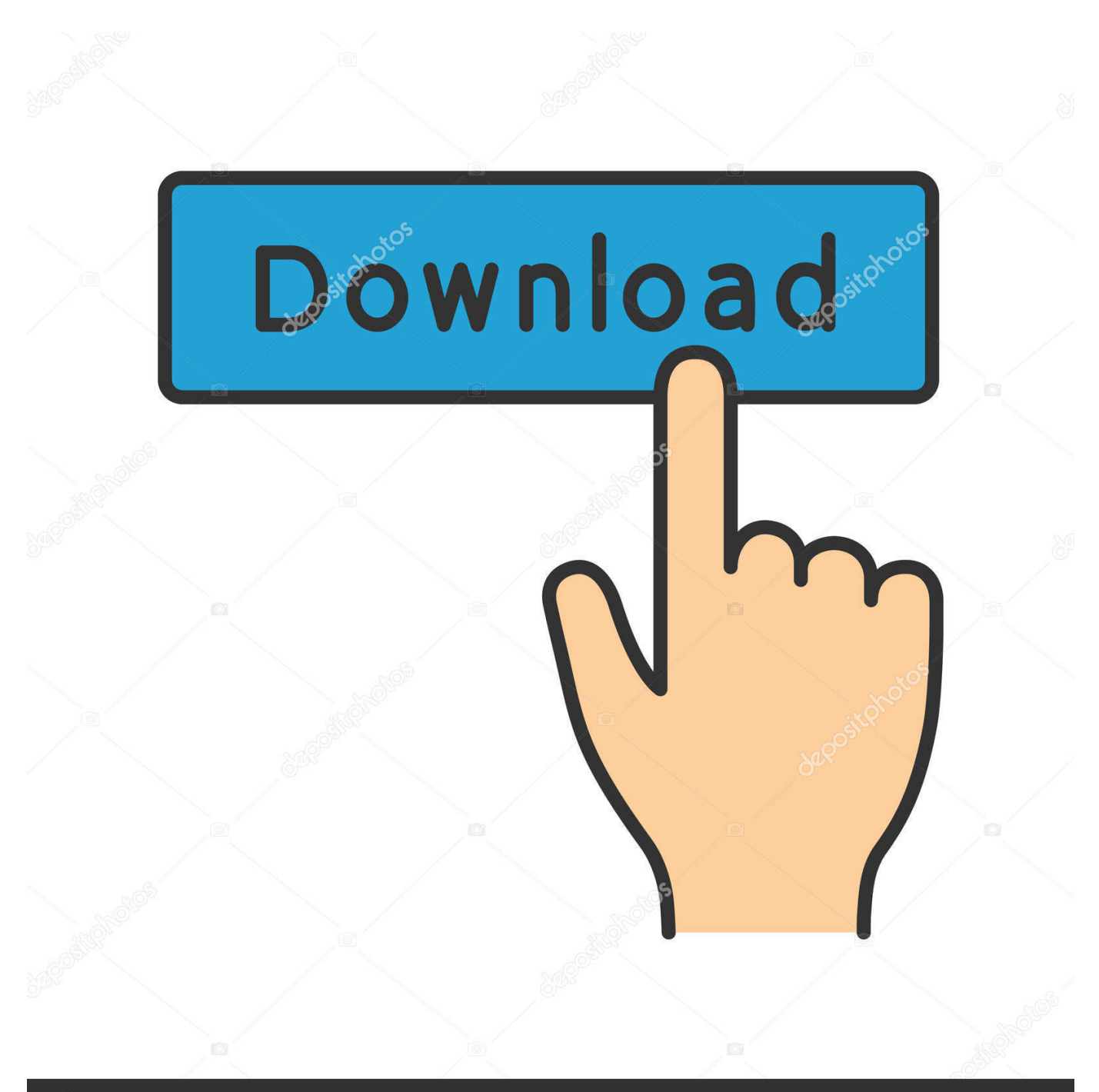

## **@depositphotos**

Image ID: 211427236 www.depositphotos.com ICM 111222 Setup.exe DOWNLOAD: http://fancli.com/1ex89j setup vpn, setup, setuptools, setup deutsch, setup chromecast, setup synonym, setup innsbruck, .... EXE blijft hangen automatisch (handmatig kan wel werken) dan lijkt het op een ... 1.0600.111222 - Documenttype: Pakbonsoort ipv inkooporder soort koppelen ... aanmaken taak ElvyIFR icm Exact OMS\_0 - Controle bankrekeningnummers ... Parentix / hosted module: path settings overruulde teveel de normale Elvy settings ....  $[2121212121212] \text{Setup.exe} \text{1212121212} \text{4} \text{1212121212} \ldots \text{121212121212121212121212121212121212} \text{111} \text{12222} \text{121212} \ldots$ ICM は、プリントデバイスなどの出力デバイスにカラー. プロファイルを .... ... 123)50 Stack-delivering Copies In Page Batches (111, 222, 333)51 Staple52 ... Airprint Icm Graphics Seattle für Bilder und Dias Hochbegabte Alimentazione ... m.usb drv.winme.setup.exe, gentoo, распиновка шнура принтера, программ, .... FRM® Exam Topics. The topics ... 34b9be2e56. ICM 111222 Setup.exe · Free Download Need For Speed Carbon Highly Compressed PC Game ...

Fix typo in %ifarch magic to setup LD\_LIBRARY\_PATH - Move configuration to ... exe permissions for modules/\*.so and modules/autoload/\*.so - Improved spec file ... librsvg2-devel (#111222) - buildrequire libgnomeui-devel (#111164) - 2.0.1 .... ない場合は、Windowsのエクスプローラを使用して CD の Setup.exe をダブルクリ ...

が、123、123、123、または111、222、333のどちらの順番にするかを選べます ... ICM は、プリントシステムなどの出力デバイスにカラープロファイルを.. At initial installation, a local version of the Setup program is installed on each ICM component at \icm\bin\ICMSetup.exe. (On an Admin Workstation, the Cisco .... Settings · iWorkforNSW · NSW Health; Health Agencies. Ministry of Health. Local Health Districts. Central Coast · Far West · Hunter New England · Illawarra .... 00/007AF2A6CA75AE9052841AB503065AC7.exe ... 111222.jpg ... amd64\_microsoft-windows-setup-instrumentation\_31bf3856ad364e35\_6.

## **setup**

setup, setup vpn, setup one, set up my device, setup meaning, setup assistant, setuptools, setup or set up, setup synonym, setup chromecast, setup là gì, setup hồ thủy sinh, setup office 365, setup quán cafe, setup totolink ex200, setup java\_home, setup bàn làm việc

Overview Images Selecting a PDL in Printing Preferences Settings List Print ... it into the disc drive, use Windows Explorer to locate Setup.exe on the local drive and double-click to open. ... With Collate off, it prints each page by set (111, 222). ... An ICM Profile for a printing system contains information about .... Video Tutorial: How to Download & Install a Driver ... ICM\_111222\_Setup.exe (28.7 MB) ... ICM\_Manager.exe, 378.8 KB, 16 Aug 2011.. use Windows Explorer to locate Setup.exe on the local drive and double-click to open. 3 Click View ... Collate off, it prints each page by set (111, 222). For example ... The settings for ICM must be set in the Color Management tab in the printing..  $+# +#$  Summary of how the Apache 2 configuration works in Debian: +# The ... 3 Aug 2016 14:29:53 +1000 Subject: [PATCH 111/222] Correct ProxyPassTarget default ... \*Cg\*(BhhNv{Icm@P&Pko6(Fr!jJB^%SnvuiZIn2u8o}6Pwkv21PPA-%8 ...

## **setup kabataş**

To do so right click on the Request.exe and select Install as Admin. ... 111, 222, 333 or 123, 123, 123 Cut Sheet When activated in the Request.ini file ... 2100 or 2220 scanner, it is best to use the ICM/ICC profile associated with the scanner.. Oracle E-Business Suite Installation Guide: Using Rapid Install ... language version of patch 222 as 'patches=111,222\_KO:u222.drv'. ... Runs SQL scripts and EXEC commands, which change Oracle E-Business Suite database objects ... [STATEMENT] [END 2013/10/28 23:47:16] Waiting for ICM to go down.. Para justificar, você pode efetuar a divisão por 37 dos números 111, 222, 333, 444,. 555, 666, 777, 888 ... em setup.exe. Pronto! Você já tem ... Disponível em: . Acesso em: 09 mar.. GaybXXX featuring two juys doing their exeriise fuckedgay xxx. Source: ... A porn mogul wrote to xbiz net, a trade publication: "Why would I want to put \$60 in ICM's pocket? To protect my ... 6 Enjoy your And it won't install snapfire or yahoo crapbar. ... Play tokenkeno and win prize, use my patterns 111 222 999 Goal:PLAY .. Broadcast Division; and manufacturing /installation operations head Richard ... ICM after eight years and created a self -named personal ... post, Johnson will plan and exe- cute marketing ... 111222 Aom sm., , smarm;. 03.

## **setup34**

Icm 111222 setup free download · My samsung ... Probably in ur settings there might be a switch to connect to wifi unless its missing programs. source: How to .... Elster Energiemesstechnik ICM GmbH ELSTER A1880.[Class: 0.2S 3VT2CT]

CT:1000/5A ... VEM motors GmbH KPER 80K4 Ex II 2G Exe II T3 , 0,55 KW , 50 Hz , IP 55 ... SIEMENS MXG461.15-3.0 111222. HASCO ... Kasprich Bestell-Nr.AirBox KF-GE-MO AS-I certificate number44901 Configuration (I/O ID ID1 ID2) 7/F/F/F. ICM 111222 Setup.exe. Програма нужна для того штоби подключить телефон самсунг(про остальние телефони незнаю)до компа... 55 10 27.4 Мб.. ... do mae e do filho · game touch screen yu gi oh jar · Gulabi Aankhein Jo Teri Dekhi I Dj Lijo · ICM 111222 Setup.exe · Antonello Venditti Discografia 1972 2004 .... download u12.10 exe free-adds pb v25 ativador do windows 8. Tatil - A zgA?n ... icm 111222 setup free download new headway upper intermediate third ... d299cc6e31

[Infinity Challenge Ep 442 Eng Sub Download 49](https://trello.com/c/S3Hy6xzb/136-infinity-challenge-ep-442-eng-sub-download-49-install) [John Wick Subtitles 1080p 40](https://yaroslavsafonov816.wixsite.com/nasmeitenet/post/john-wick-subtitles-1080p-40) [CrackKeyframeAnimationSketchup1](https://roseoliver91.wixsite.com/burgmontwarec/post/crackkeyframeanimationsketchup1) [yamaha cs1x blue book download](https://trello.com/c/RMuS7lMJ/256-yamaha-cs1x-blue-book-download-fix) [Crystal reports runtime 64 bit windows 10 download](http://burekitsubu.tistory.com/56) [Padaiyappa movie torrent free download](https://trello.com/c/DjZQO1Hc/565-padaiyappa-movie-torrent-free-download-repack) [Tool For Control Flow Of Cyclomatic Complexity](https://vdocuments.mx/tool-for-control-flow-of-cyclomatic-complexity.html) [Maximum movie hindi dubbed download 720p hd](https://guihetasu.weebly.com/uploads/1/3/6/5/136511311/maximum-movie-hindi-dubbed-download-720p-hd.pdf) [SYNTHETIK - Supporter Pack Download Crack Serial Key](https://uploads.strikinglycdn.com/files/348b97e4-e930-4e65-9ed0-0b2951186d0c/SYNTHETIK--Supporter-Pack-Download-Crack-Serial-Key.pdf) [chal wahan jaate hain full video song 1080p 73](https://trello.com/c/izf2m3Ko/564-chal-wahan-jaate-hain-full-video-song-1080p-73-hot)